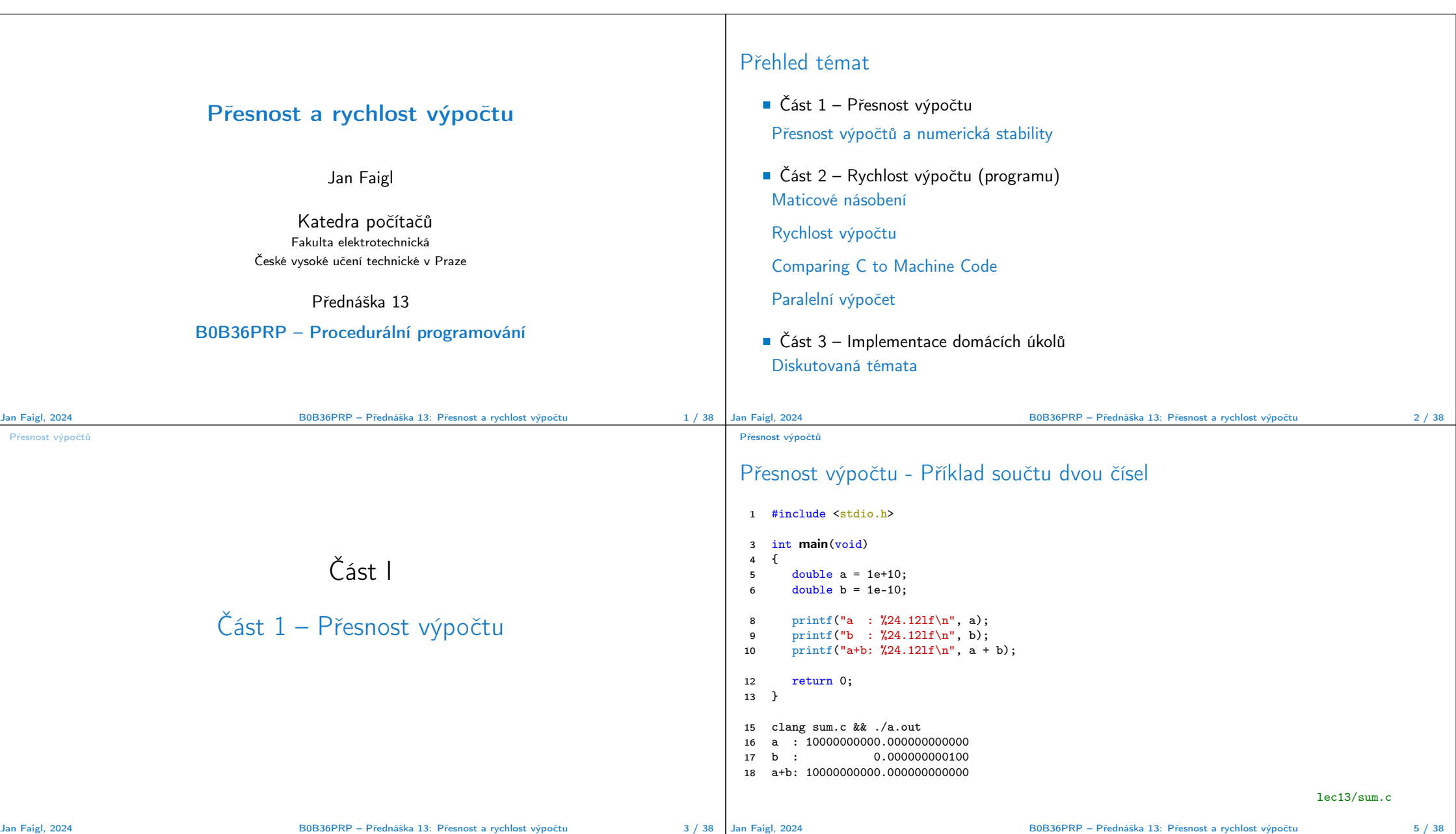

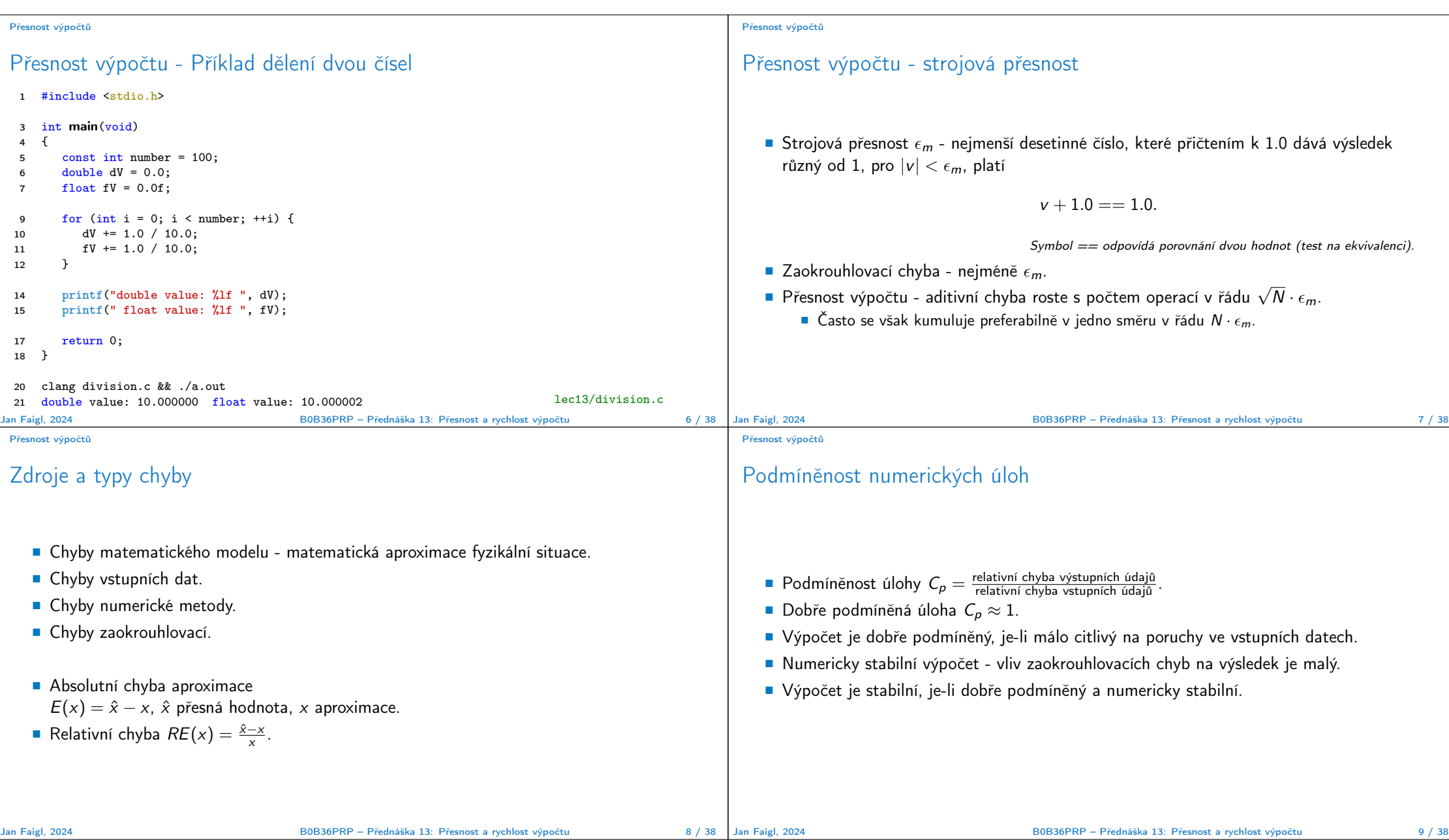

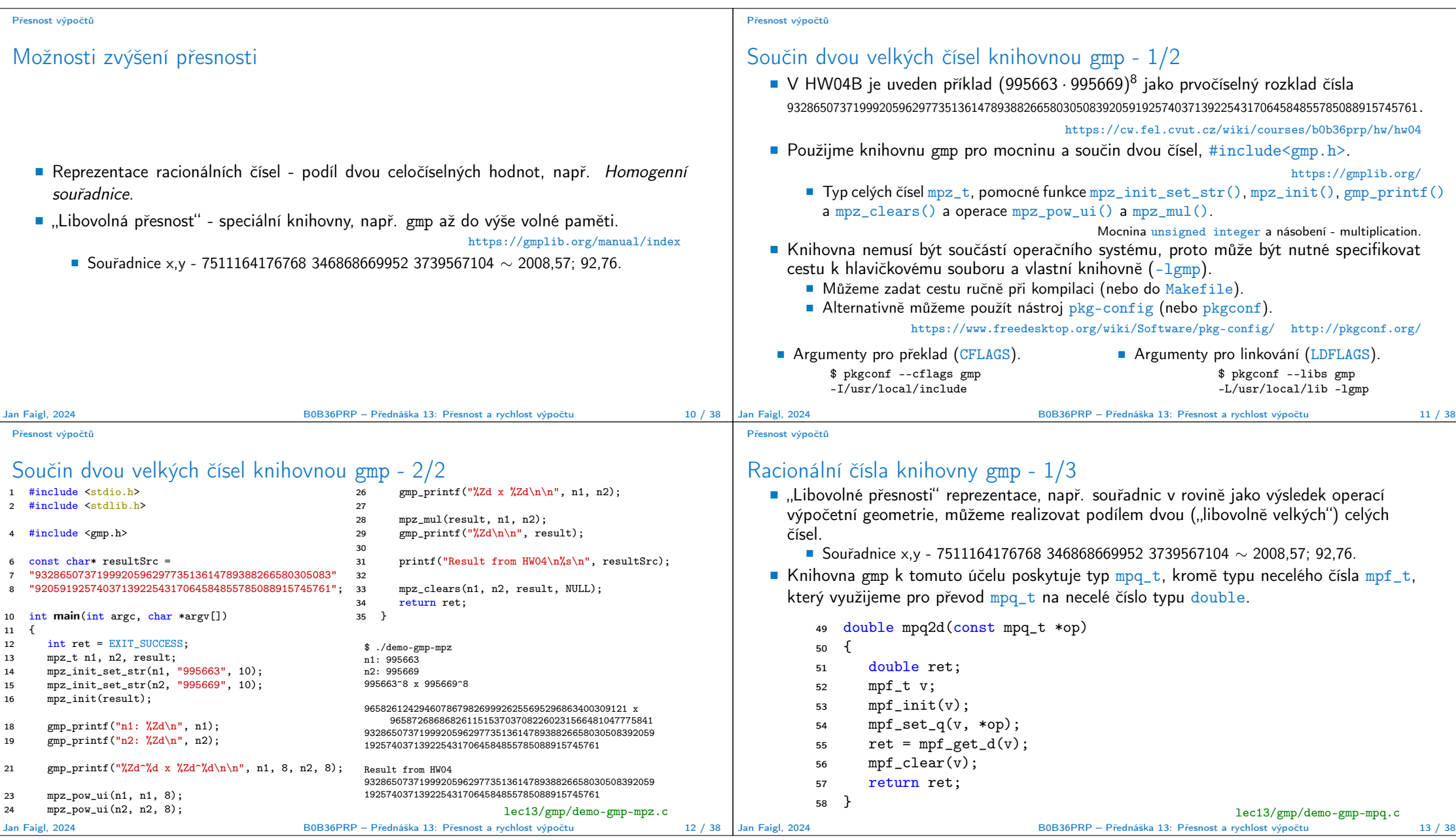

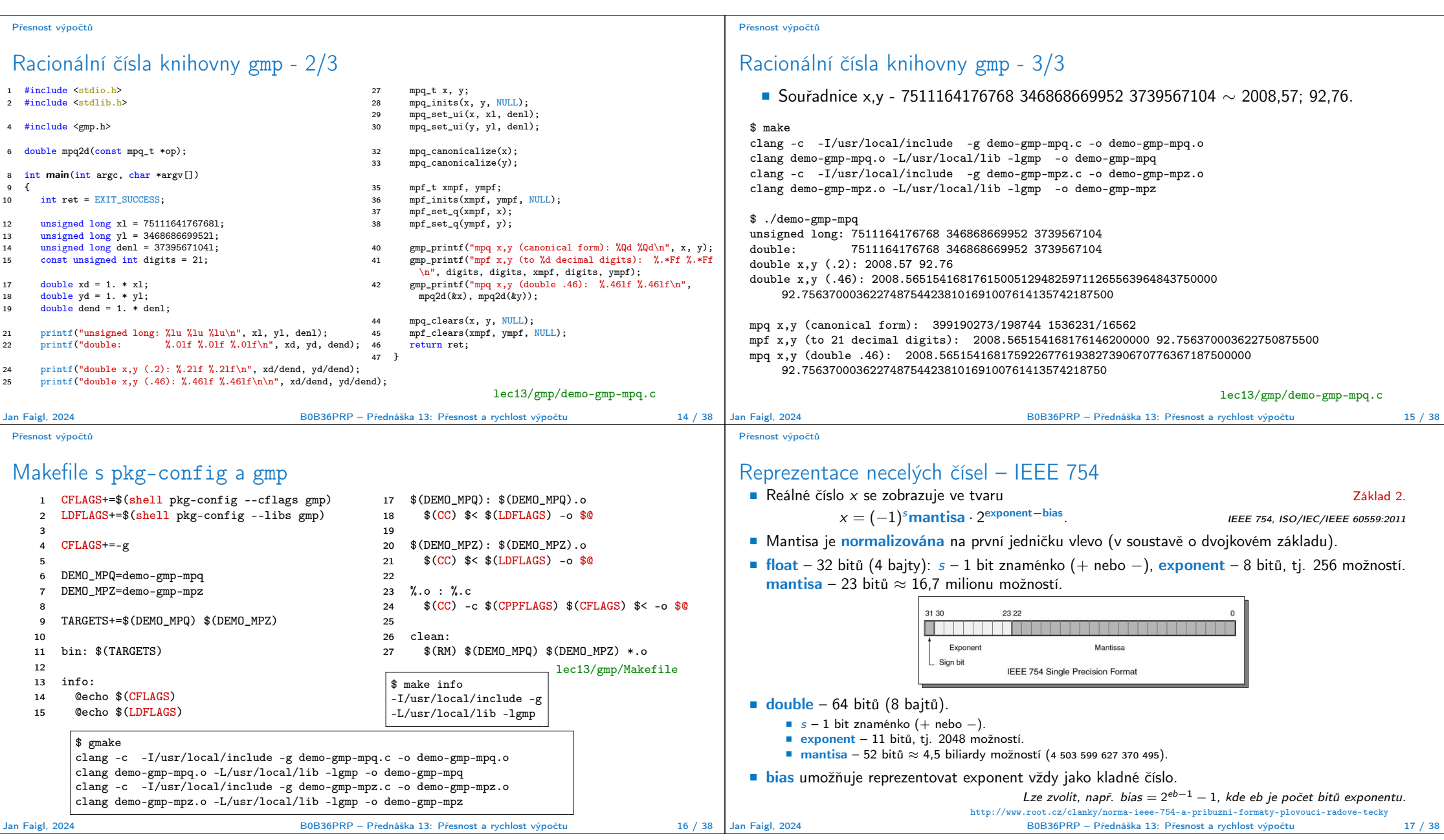

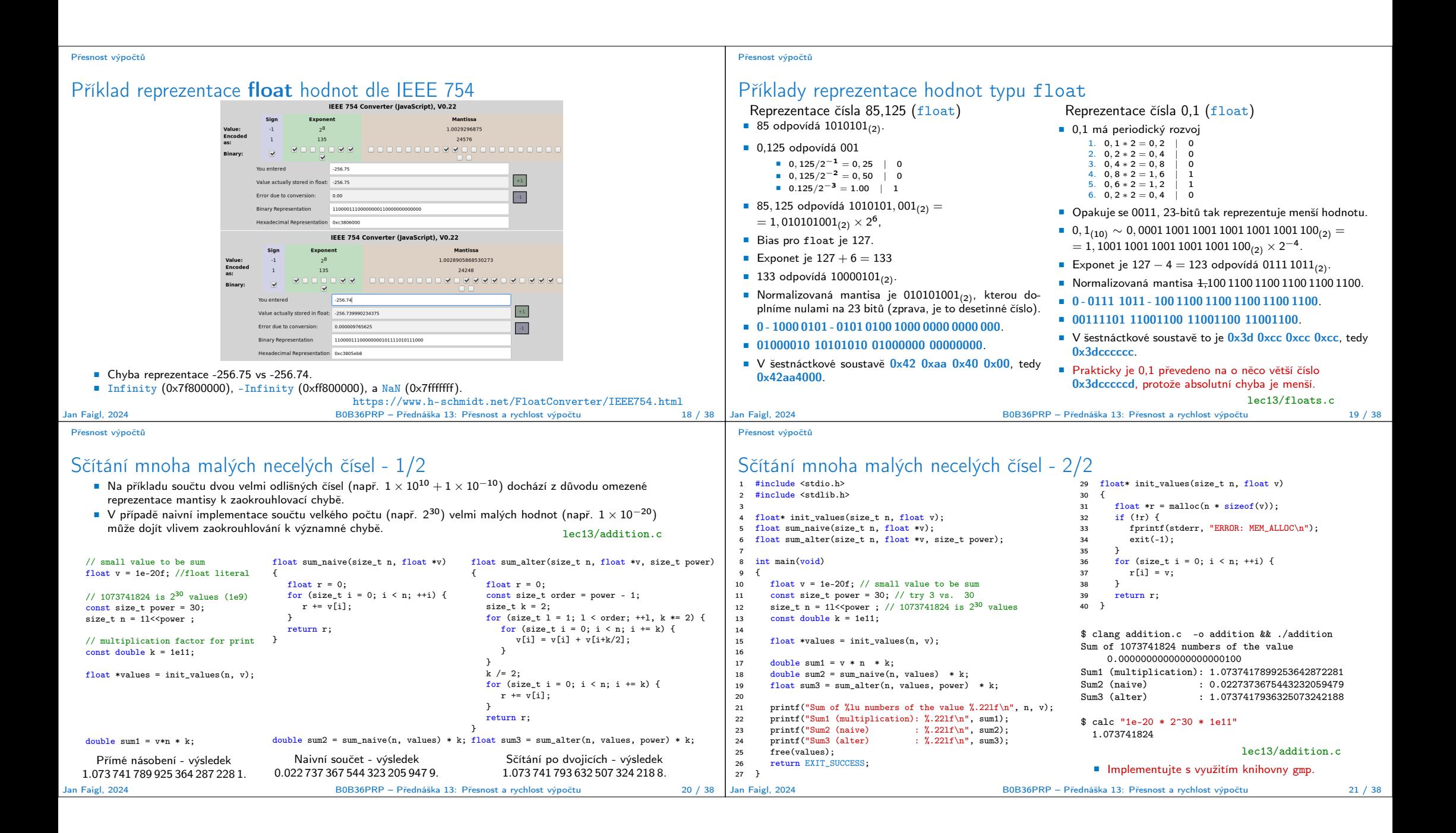

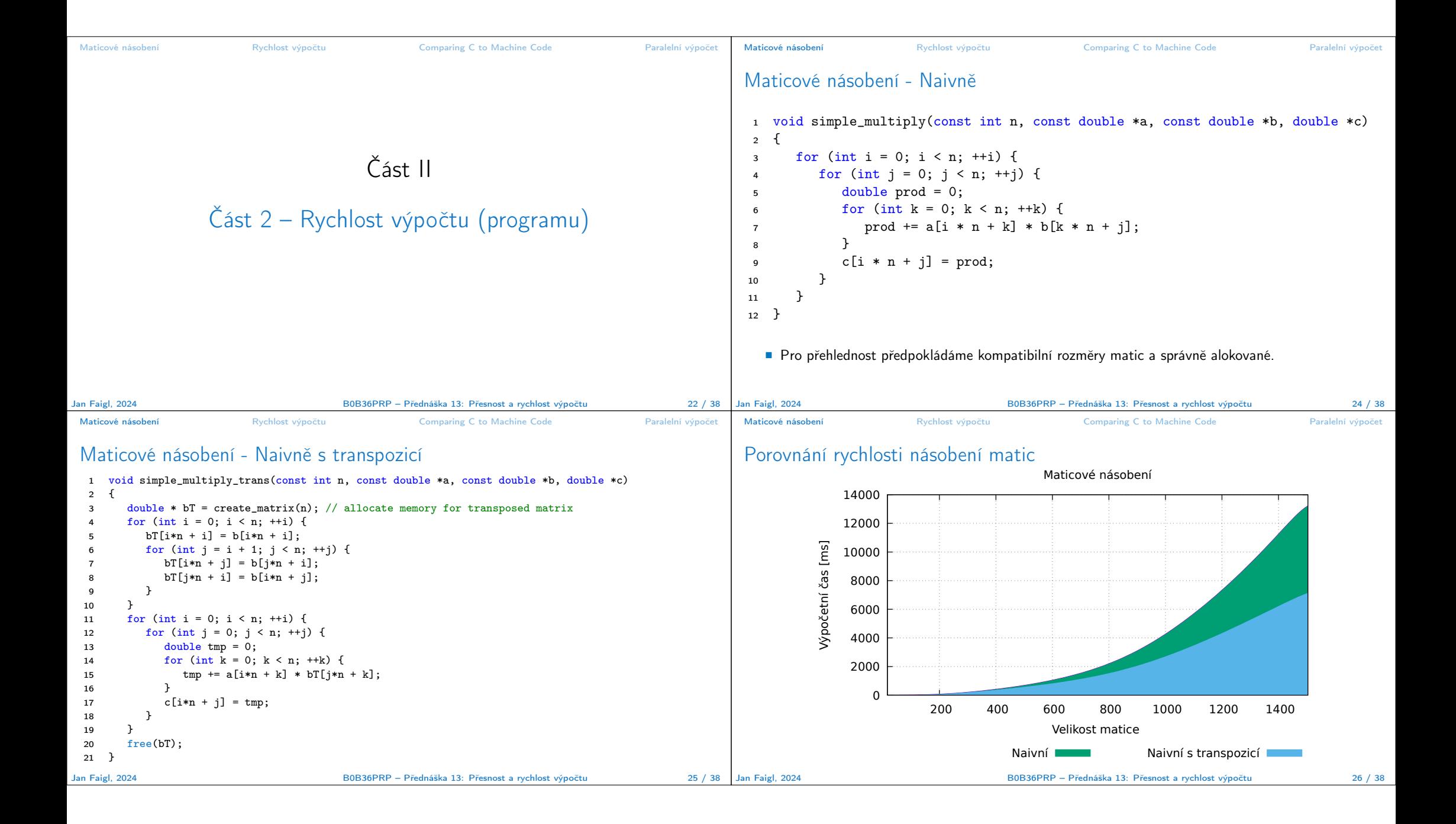

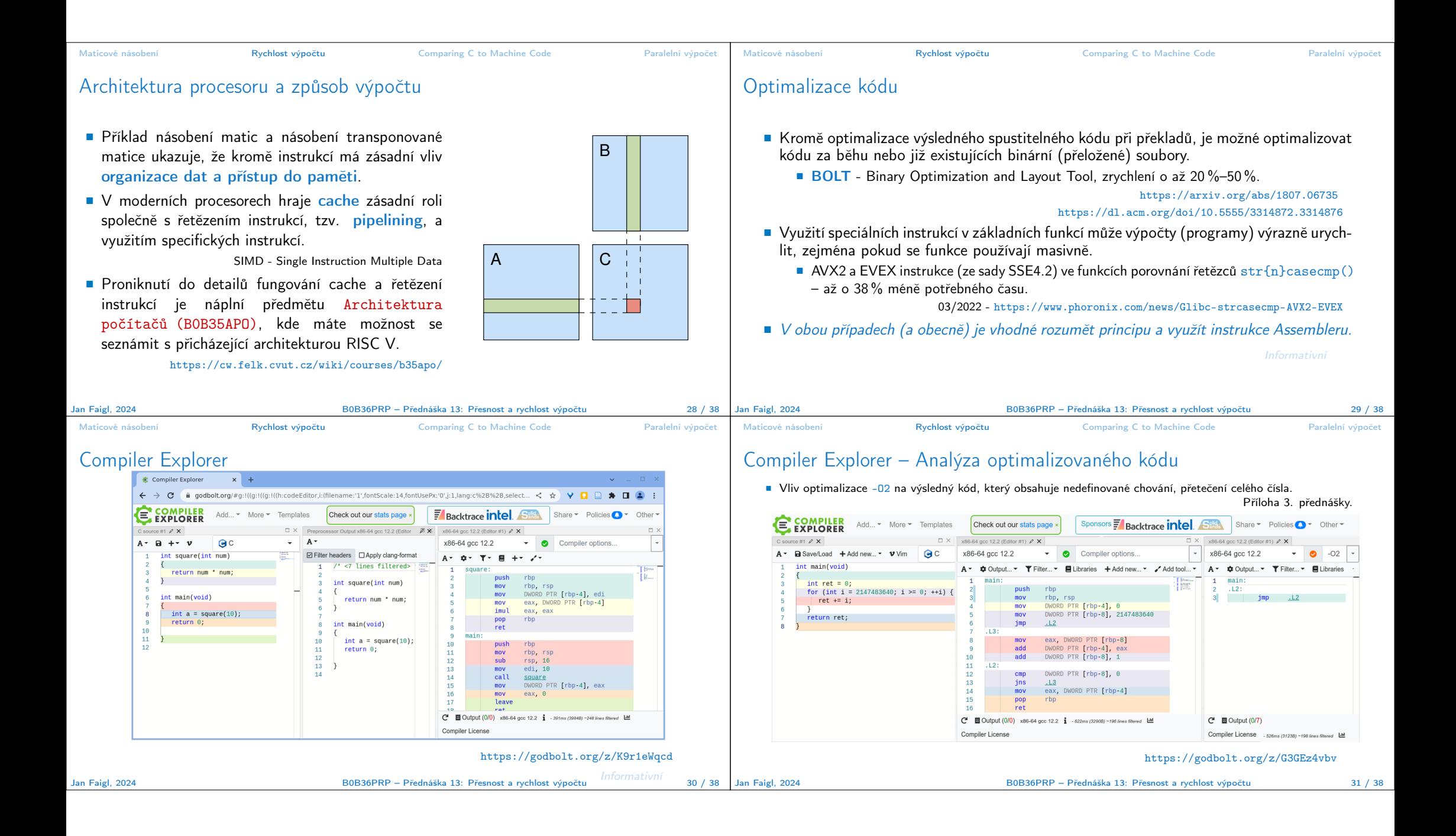

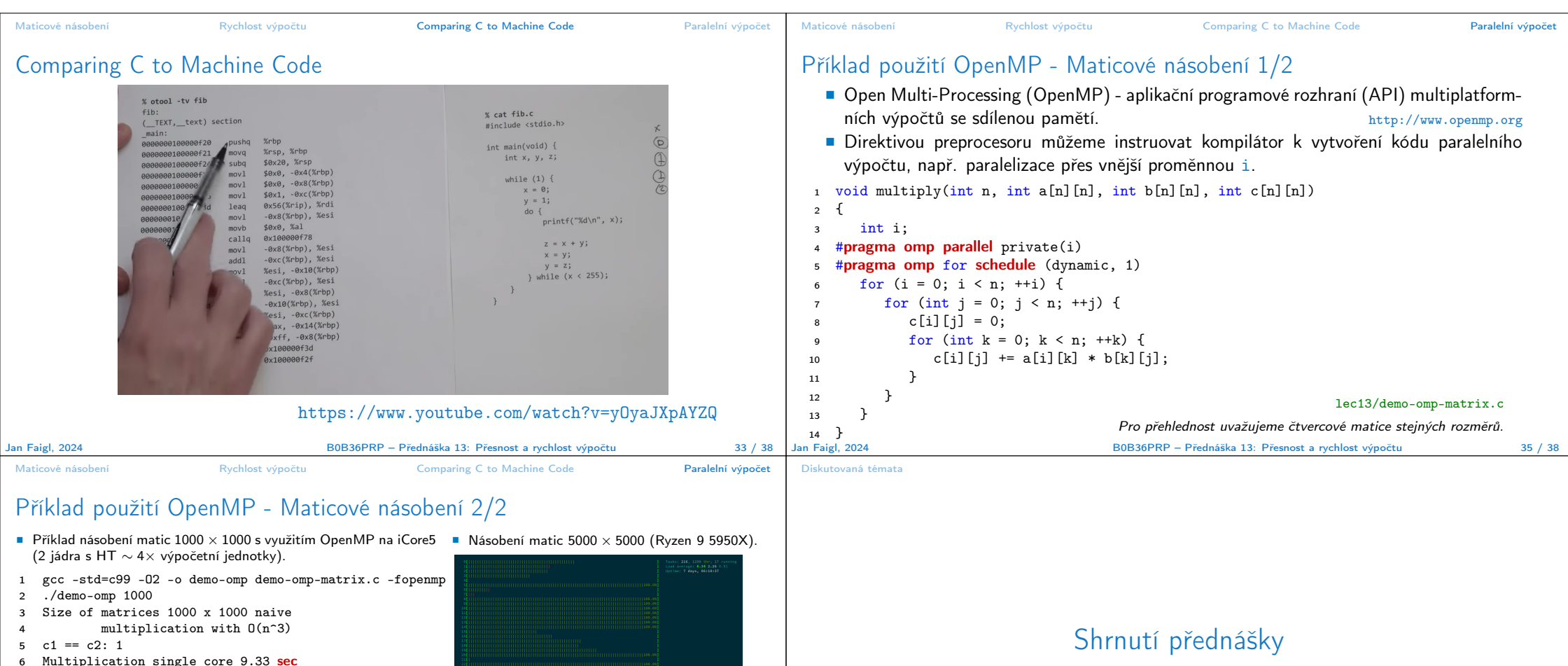

- 7 Multiplication multi-core 4.73 sec 8
- 9 OMP\_NUM\_THREADS=2 ./demo-omp 1000 10 Size of matrices 1000 x 1000 naive 11 multiplication with  $0(n^3)$
- 12  $c1 == c2: 1$
- 13 Multiplication single core 9.48 sec
- 14 Multiplication multi-core 6.23 sec
- i7-6700K:
	- $\blacksquare$  1 × vlákno 0.80 s;
	- $\blacksquare$  2 $\times$  vlákna 0.39 s;  $\blacksquare$   $\blacktriangle$  viákna 0.24 s.
	-

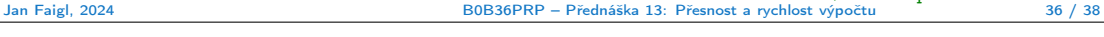

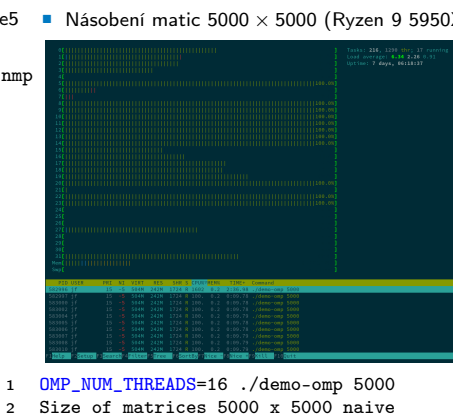

- 2 Size of matrices 5000 x 5000 naive 3 multiplication with O(n^3)
	- Multiplication single core 256.00 sec
- 5 Multiplication multi-core 18.05 sec
	- lec13/demo-omp-matrix.c

## Jan Faigl, 2024 B0B36PRP – Přednáška 13: Přesnost a rychlost výpočtu 37 / 38

## Diskutovaná témata Diskutovaná témata ■ Numerická přesnost. ■ Knihovna gmp. ■ Maticové násobení a organizace paměti. ■ Rychlost výpočtu a architektura procesoru. ■ Paralení výpočty OpenMP. ■ Domácí úkol HW10B. Jan Faigl, 2024 B0B36PRP – Přednáška 13: Přesnost a rychlost výpočtu 38 / 38